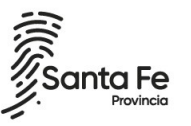

# **INFORMACIÓN ÚTIL**

Suplencias Formación Profesional y Capacitación Laboral

## Cronograma

Del 18/12/2020 al 30/12/2020: Inscripción Web.

## Consideraciones de interés

El área de Formación Profesional y Capacitación Laboral tiene como propósito la formación socio-laboral para y en el trabajo, orientada tanto a la adquisición y mejora de las cualificaciones como a la recualificación de los trabajadores.

Son objetivos específicos de la Formación Profesional preparar, actualizar y desarrollar las capacidades de las personas mayores de 18 años para el trabajo, cualquiera sea su situación educativa inicial, a través de procesos que aseguren la adquisición de conocimientos científico-tecnológicos y el dominio de las capacidades y competencias básicas, profesionales y sociales. requerido por un determinado sector socio-productivo.

Podrán inscribirse aquellos docentes que se encuentren en las condiciones previstas en el Decreto Nº 3029/12 y sus modificatorias Decreto Nº 1158/13 y Decreto Nº 2552/18.

Podrán inscribirse todos aquellos capacitadores que cuenten con formación, idoneidad y experiencia laboral en uno o varios perfiles profesionales vinculados a sectores socio-productivos que a continuación se detallan:

ADMINISTRACIÓN AGROPECUARIO CLIMATIZACIÓN COMUNICACIÓN CONSTRUCCIONES Ministerio de Educación

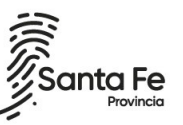

ELECTROMECÁNICA

ELECTRÓNICA

- ENERGÍA ELÉCTRICA
- ENERGÍAS RENOVABLES
- ESTÉTICA PROFESIONAL CAPILAR
- ESTÉTICA PROFESIONAL CORPORAL
- FOTOGRAFIÁ
- GASTRONOMÍA
- HOTELERÍA
- INDUSTRIA DEL PLÁSTICO
- INDUSTRIA GRAFICA
- INDUSTRIA LÁCTEA
- INFORMÁTICA
- INSTALACIONES SANITARIAS Y DE GAS
- LENGUAS EXTRANJERAS
- MADERA Y MUEBLE
- MANTENIMIENTO Y REPARACIÓN AUTOMOTRIZ
- MECÁNICA
- METALMECÁNICA
- NEUMÁTICA
- PRODUCCIÓN ARTESANAL
- PRODUCCIÓN ARTESANAL MARROQUINERÍA
- REFRIGERACIÓN SEGURIDAD, AMBIENTE e HIGIENE
- SERVICIOS AGROPECUARIO
- SERVICIOS DE SEGURIDAD PUBLICA
- SERVICIOS GASTRONÓMICO
- SERVICIOS SOCIO SANITARIOS Y SOCIO COMUNITARIO
- TEXTIL INDUMENTARIA
- TURISMO

## Inscripción Web

- La inscripción se realizará vía web accediendo a: https://www.santafe.gob.ar/gestioneducativa
- **E** Seleccionar en la parte inferior, la opción "Inscripciones"

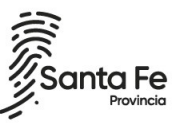

- Se desplegarán en pantalla todas las inscripciones disponibles.
- Seleccione la opción Formación Profesional >>Suplencias
- **E** Luego presione Inscribirme.
- Seleccione CARGOS/HORAS DE FORMACIÓN PROFESIONAL Y CAPACITACIÓN LABORAL.
- Si posee cuenta de INTRANET, utilizar esos datos para ingresar, sino ingresar con DNI y clave de usuario registrado del Ministerio de Educación.
- Seleccione el Cargos/Materias a los que se quiere inscribir.
- **Luego de culminar la selección, presione finalizar.**
- Presione "Generar Solicitud" para terminar la inscripción.

## Documentación:

- Luego de finalizar la inscripción deberá imprimir la solicitud de inscripción y conservarla en su poder como comprobante.
- En esta instancia NO deberá entregar ningún tipo de documentación. Posteriormente se informarán los detalles de la modalidad de entrega de antecedentes, para los casos en los que corresponda.

## Consultas

#### Mesa de Orientación y Servicios [www.santafe.gov.ar/educacion/moys](http://www.santafe.gov.ar/educacion/moys) Tel: 0800-555-74423